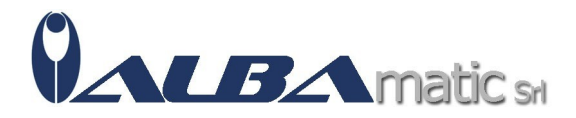

## ALBA Combo 2

Codice Riferimento e Codice MEPA: HWOFF07

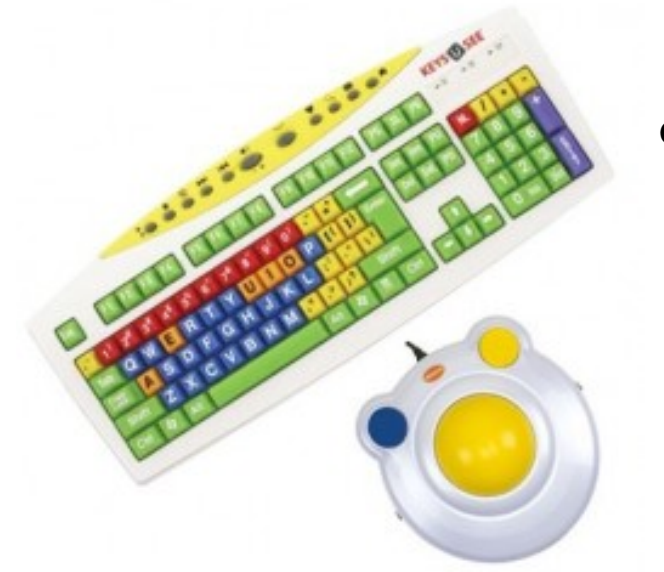

**Galleria Immagini** 

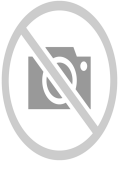

Cos'è Alba Combo 2?

**Alba Combo 2** è un kit molto utile per bambini normodotati che si avvicinano all'uso del pc o a bambini con lievissime disabilità motorie. E' composto dalla tastiera **Keys-U-See for Kids!** e il **Kidsball trackball**.

Cos'è Keys-U-See for Kids?

La **Keys-U-See for Kids!** è una tastiera adatta per bambini con tanti tasti colorati; ha, però, lo stesso numero e la stessta dimensione di una tastiera standard. I tasti sono di 5 diversi colori che vanno a caratterizzare gruppi di tasti funzione differenti:

- **ROSSI**: numeri
- **AZZURRI**: consonanti
- **ARANCIONI**: vocali
- **GIALLI**: punteggiatura, operazioni matematiche
- **VERDI**: vari tasti funzione

Disponibile con il case **bianco** o **nero**. Può essere anche dotata di **scudo**.

A cosa serve?

Su **Keys-U-See for Kids**, i grafemi rappresentanti le lettere ed i tasti funzione sono stampati su quasi tutta la superficie del tasto al fine di facilitare l'identificazione dei tasti stessi. Con la tastiera viene fornito anche un mouse colorato.

Come funziona?

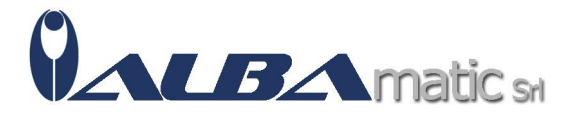

Per l'installazione non necessita nè di software nè di driver ed compatibile solamente con la piattaforma Windows. Non consigliata ad utilizzatori con problematiche motorie e/o cognitive.

Cos'è Kidsball 2.0 (BigTrack)?

**Kidsball 2.0 (BigTrack)** permette di muovere il puntatore ruotando la sfera di grande diametro posta al centro della base dello strumento. Con questo strumento la mano non compie movimenti ampi sul piano.E' possibile collegare due sensore esterni (non inclusi).

## Cosa fa?

**Kidsball 2.0 (BigTrack)** è un mouse USB che include una trackball da 7 cm. La robusta base di BIGtrack 2.0 consente all'utente di spostarsi e posizionare facilmente il cursore del mouse sullo schermo del computer mentre si utilizzano movimenti motori della mano, del braccio o del piede. Una volta posizionato il cursore del mouse, sono disponibili due pulsanti sovradimensionati per il clic sinistro e destro.

## Come funziona?

La funzione di blocco-trascinamento consente all'utente di spostare oggetti sullo schermo senza dover tenere premuto il pulsante del mouse. Per attivare la funzione di blocco trascinamento, posizionare il cursore del mouse sulla voce che si desidera spostare. Una volta posizionato il cursore, fai doppio clic con il pulsante destro per bloccare l'elemento. Una volta bloccato, l'utente può spostare l'oggetto con la trackball. Una volta raggiunta la posizione desiderata, attivare il pulsante clic destro o sinistro una volta per rilasciare l'oggetto.

Caratteristiche tecniche:

- Dimensioni: 170 x 160 x 70 mm
- Diametro sfera: 70 mm
- Sistema Operativo: Windows
- Connessione: USB
- Driver: No